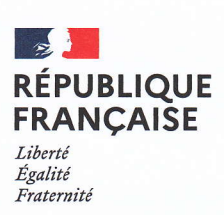

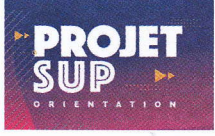

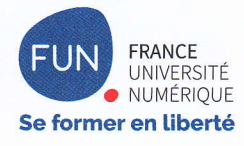

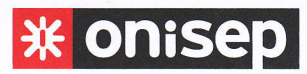

# LE§ MOOC Projet§UP: UNE AIDE POUR L'ORIENTATION DES ÉLÈVES

Pour aider les élèves de lycée à anticiper et préparer leur entrée dans l'enseignement supérieur, France Université Numérique (FUN) a développé une collection de MOOC (Massive Open Online Course). C'est tout naturellement que l'Onisep s'est associé à ce projet puisqu'il s'agit d'aider les lycéens et lycéennes à construire leurs choix d'orientation post-bac en les éclairant sur lês voies de formation, les secteurs d'activités avec leurs formations et débouchés professionnels. Ces MOOC constituent des dispositifs numériques fiables et faciles d'utilisation pour les équipes éducatives et pédagogiques dans le cadre de leur mission d'accompagnement à l'orientation des élèves.

# UN MOOC, C'EST QUOI ?

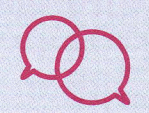

Un MOOC est un cours en ligne, collaboratif, gratuit, ouvert à toutes et à tous. ll est composé de vidéos, d'exercices et de nombreux forums où les élèves et leurs enseignants et enseignantes peuvent directement poser des questions <sup>à</sup> l'équipe pédagogique du MOOC pour obtenir des réponses personnalisées.

# **DES MOOC D'ORIENTATION, POUR QUI ?**

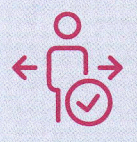

lls sont conçus pour les lycéens et lycéennes mais aussi pour toute la communauté éducative qui accompagne les élèves dans leurs projets d'orientation (professeurs principaux, professeures principales, professeurs et professeures documentalistes, psychologues de l'Education nationale) ainsi que pour les parents d'élèves.

# **QU'EST-CE QU'ON Y TROUVE ?**

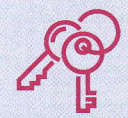

Chaque MOOC porte sur un sujet différent. On peut y trouver des informations pour découvrir des champs disciplinaires, des filières et des débouchés professionnels mais aussi pour identifier les compétences nécessaires et la méthodologie afin de réussir dans l'enseignement supérieur.

# **COMMENT PEUT-ON Y ACCÉDER ?**

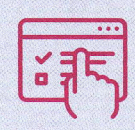

Ces MOOC sont diffusés sur la plateforme publique www.fun-mooc.fr, dans la collection « ProjetSUP ». Pour permettre aux élèves d'identifier facilement le MOOC d'orientation qui les intéresse, un site web d'information a été ouvert : www.mooc-orientation.fr. Ce site comporte beaucoup de ressources supplémentaires : un tutoriel pour ouvrir un compte sur FUN MOOC, un accès aux contenus des MOOC...

# **QUI CONCOIT LES MOOC ?**

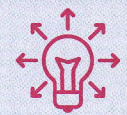

lls sont conÇus par des équipes pédagogiques issues des universités, des grandes écoles, des classes préparatoires, des services universitaires d'insertion et d'orientation. Le professionnalisme de ces équipes est un gage de la qualité et de la complétude des contenus pour les élèves.

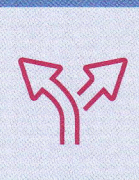

Chaque élève est libre de s'approprier le MOOC en fonction de ses besoins. ll peut soit suivre quelques séances, soit l'intégralité du contenu. ll peut aussi y revenir à plusieurs reprises, à son rythme, durant l'année scolaire. Les contenus n'étant pas linéaires, il peut aussi commencer par la fin. L'objectif est de se servir du MOOC comme un outil pour faire des recherches personnalisées dans les phases de réflexion et de construction de son projet d'orientation.

# LES UNIVERSITÉS ET LES ÉCOLES QUI CRÉENT CES MOOC **INFORMENT-ELLES UNIQUEMENT SUR LEURS PROPRES FILIÈRES ?**

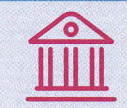

 $\bigodot$   $\bigodot$   $\bigodot$   $\bigodot$ 

Pas du tout. Les contenus de chaque MOOC informent sur l'ensemble de la filière disciplinaire proposée dans les universités et les écoles du territoire français.

# **CALENDRIER DES MOOC** 2021-2022

# Les dates

- $\rightarrow$  Ouverture des inscriptions : 30 août 2021
- , Début des cours : 19 octobre 2021
- $\rightarrow$  Fin des inscriptions : 19 juin 2022
- → Fin des cours : 3 juillet 2022
- → Sauf pour le MOOC « La prépa pour tous: oser et réussir ». Début du cours le 1<sup>er</sup> septembre 2021 et fin du cours le 30 août 2022

# **Les MOOC**

#### Découvrir une voie de formation et candidater

- . Entrer à l'lUT : les codes pour booster ton dossier
- · De la prépa aux grandes écoles de commerce : le bon parcours pour moi ?
- · La prépa pour tous : oser et réussir
- · Le métier d'étudiant : pour une adaptation réussie à I'université
- La fac, est-ce pour moi ?
- La formation par apprentissage dans l'enseignement supérieur

#### Découvrir des cursus et des métiers

- Arts, culture et civilisation
- o Les métiers du patrimoine culturel
- e S'engager dans l'architecture de notre cadre de vie

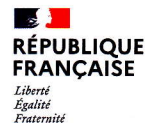

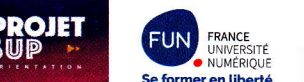

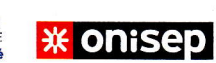

# **COMMENT CONNAÎTRE LES CONTENUS DES MOOC ?**

Une présentation en ligne résume les contenus de chaque MOOC. Elle est disponible sur https://s.42l.fr/mooc-orientation

# COMMENT EXPLOITER LES MOOC QUAND ON ENSEIGNE AU LYCÉE ?

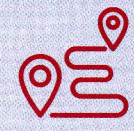

L'Onisep accompagne l'utilisation des MOOC en les articulant avec des activités de classe. Il propose des séances pédagogiques destinées aux équipes éducatives qui permettent aux élèves d'appréhender ce que sont les MOOC et les bénéfices qu'ils peuvent en tirer, de susciter leur réflexion sur leurs projets d'avenir,

d'enrichir leurs connaissances sur les filières post-bac, de confirmer ou d'infirmer leurs choix d'orientation à travers la découverte des MOOC.

Sept séances pédagogiques, d'une durée d'une heure, ont été conçues pour que les élèves bénéficient d'une première approche des MOOC via des vidéos de présentation, mobilisent leur réflexion et leurs connaissances, fassent des recherches d'informations et restituent leur travail à l'oral. Elles sont à disposition sur deux plateformes numériques: ETINCEL du réseau Canopé (reseau-canope.fr/ etincel) et FOLIOS (folios.onisep.fr), l'application support des parcours éducatifs.

#### « APPRENEZ SELON VOS ENVIES »

Cette séance invite les élèves à se familiariser avec la plateforme de FUN MOOC, à se créer un compte et à explorer la collection de cours en ligne.

### « DÉCOUVREZ DES ASTUCES POUR RÉUSSIR VOS ÉTUDES SUPÉRIEURES »

Au cours de cette séance, les élèves se penchent sur les différents diplômes de l'enseignement supérieur, choisissent un MOOC à découvrir selon leur projet d'orientation et/ou leurs interrogations et en établissement la carte d'identité. C'est l'occasion de s'attarder sur les voies de formation post-bac et leurs spécificités: université, IUT, formation en apprentissage...

#### « SOYEZ INFORMÉS SUR LES FILIÈRES EN TENSION »

Lors de cette séance, les élèves vont d'abord s'approprier les notions de filière en tension, de filière sélective, de taux d'accès, de taux de passage ou encore de réussite. Ils pourront ainsi mieux décrypter les fiches formations proposées dans Parcousup. Les élèves visionnent ensuite une vidéo de présentation d'un MOOC portant sur l'une de ces filières en tension (santé, droit, psychologie, STAPS...).

# « DÉCOUVREZ UN MOOC EN LIEN AVEC UN SECTEUR PROFESSIONNEL »

Cette séance permet d'aborder l'un des MOOC parmi les sept proposés qui sont en lien avec des secteurs professionnels (métiers de la transition écologique, de l'environnement et de l'aménagement du territoire, de la mer, du numérique, de l'industrie, de la robotique, de la recherche). Les élèves choisissent un MOOC, explorent son contenu, puis découvrent un métier en lien avec ce MOOC grâce à une vidéo disponible sur Onisep TV. Enfin, ils s'intéressent aux parcours de formation possibles et travaillent la notion de niveau de qualification.

#### « PENSEZ LA PLANÈTE DE DEMAIN »

Lors de cette séance, les élèves font appel à leurs connaissances sur les métiers en lien avec l'environnement. Puis, ils choisissent l'un des MOOC proposés dans le champ de ce secteur (transition écologique, géographie, métiers du vivant, chimie...) qu'ils découvrent via une vidéo de présentation.

#### « OBSERVEZ LES SCIENCES À LA LOUPE »

Cette séance permet aux élèves de connaître les formations scientifiques proposées dans leur région. Selon leurs centres d'intérêt et leur projet d'orientation, ils choisissent ensuite d'explorer l'un des MOOC en lien avec les sciences : métiers du vivant, de la santé, du numérique, de l'industrie du Futur...

# « DÉCRYPTEZ LES ÉCHANGES COMMERCIAUX DE DEMAIN »

Cette séance suscite la réflexion des élèves sur les sciences économiques et sociales qui éclairent les grands enjeux économiques, sociaux et politiques du monde contemporain. Puis, les élèves se focalisent sur l'un des MOOC proposés en lien avec cette discipline: l'économie, pour qui, pour quoi?; de la prépa aux grandes écoles de commerce ; les métiers de la comptabilité et de la gestion.

# **CALENDRIER DES MOOC** 2021-2022 (suite)

#### Sciences humaines -Métiers de la recherche

- · Introduction
- à la psychologie à l'université
- · Les métiers de la géographie • Projet FAC : les recettes pour réussir
- en sciences humaines · « Têtes chercheuses »,
- les métiers de la recherche

#### Droit, économie, gestion

- · L'économie, pour qui, pour quoi?
- · Le droit, est-ce pour moi ?
- · Les métiers de la comptabilité et de la gestion

#### Environnement -Agronomie et agriculture

# · Découvre les métiers

- de la transition écologique, créatrice d'emplois
- Les métiers de l'environnement et de l'aménagement du territoire
- · Les métiers du vivant
- · Les métiers de la mer

#### **Sciences**

- · Cap sur les métiers de la chimie de demain
- · Les métiers du numérique pour inventer le monde de demain
- · Ose les métiers de l'Industrie du Futur
- À la découverte des métiers de l'ingénierie industrielle de demain
- · Trop robot pour être vrai

#### Santé et sport

- · MOOC Mon Métier de la Santé
- Introduction aux STAPS